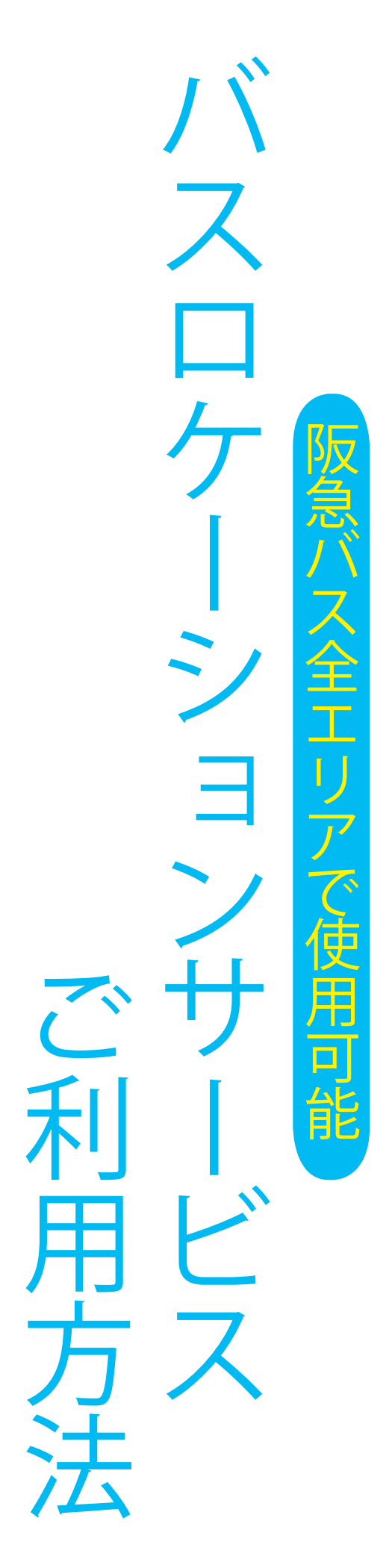

バスが来ない…。電車の駅のような案内もなく、運 行状況が分かりにくいバス。そんな悩みもお客様の スマートフォンさえあれば、あと何分で到着するか 。を一目で確認できます

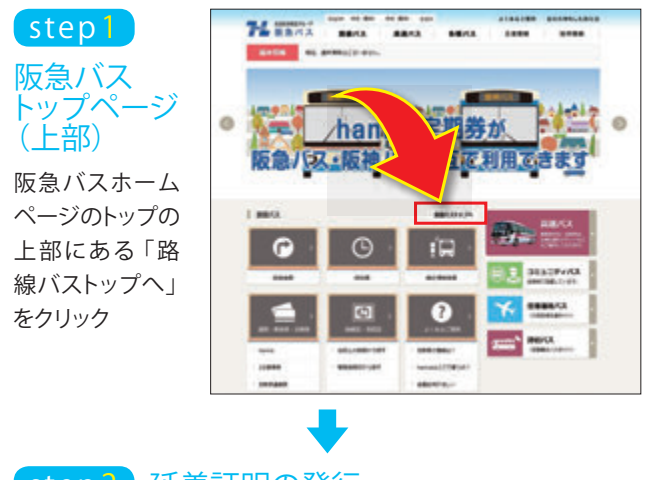

## step 2 )延着証明の発行

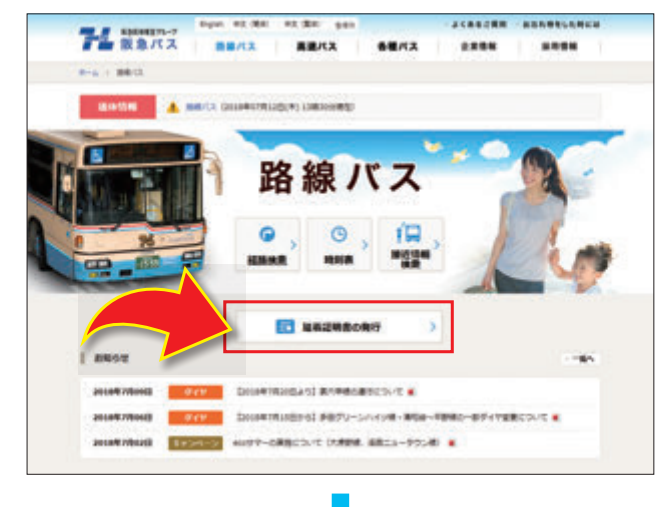

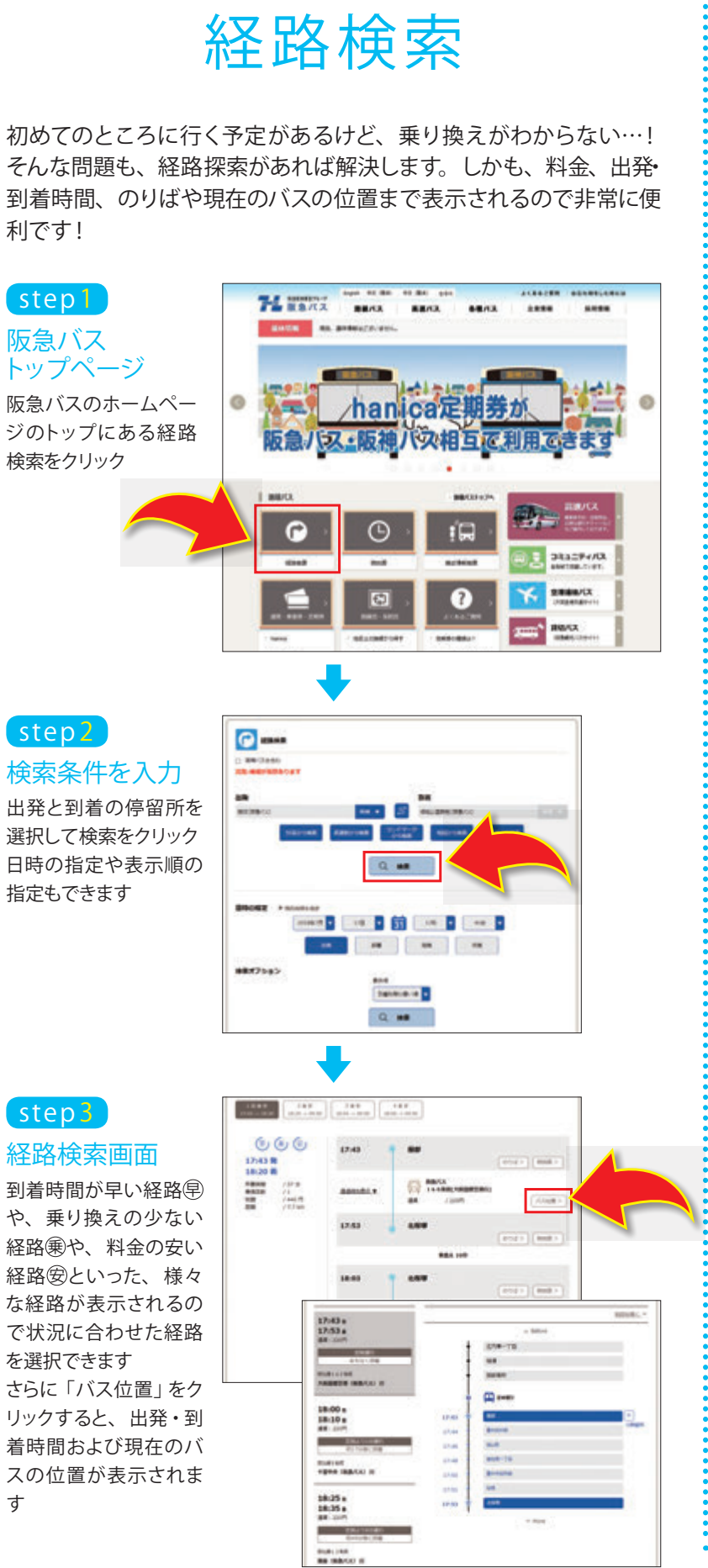

## **停留所 接近情報検索**

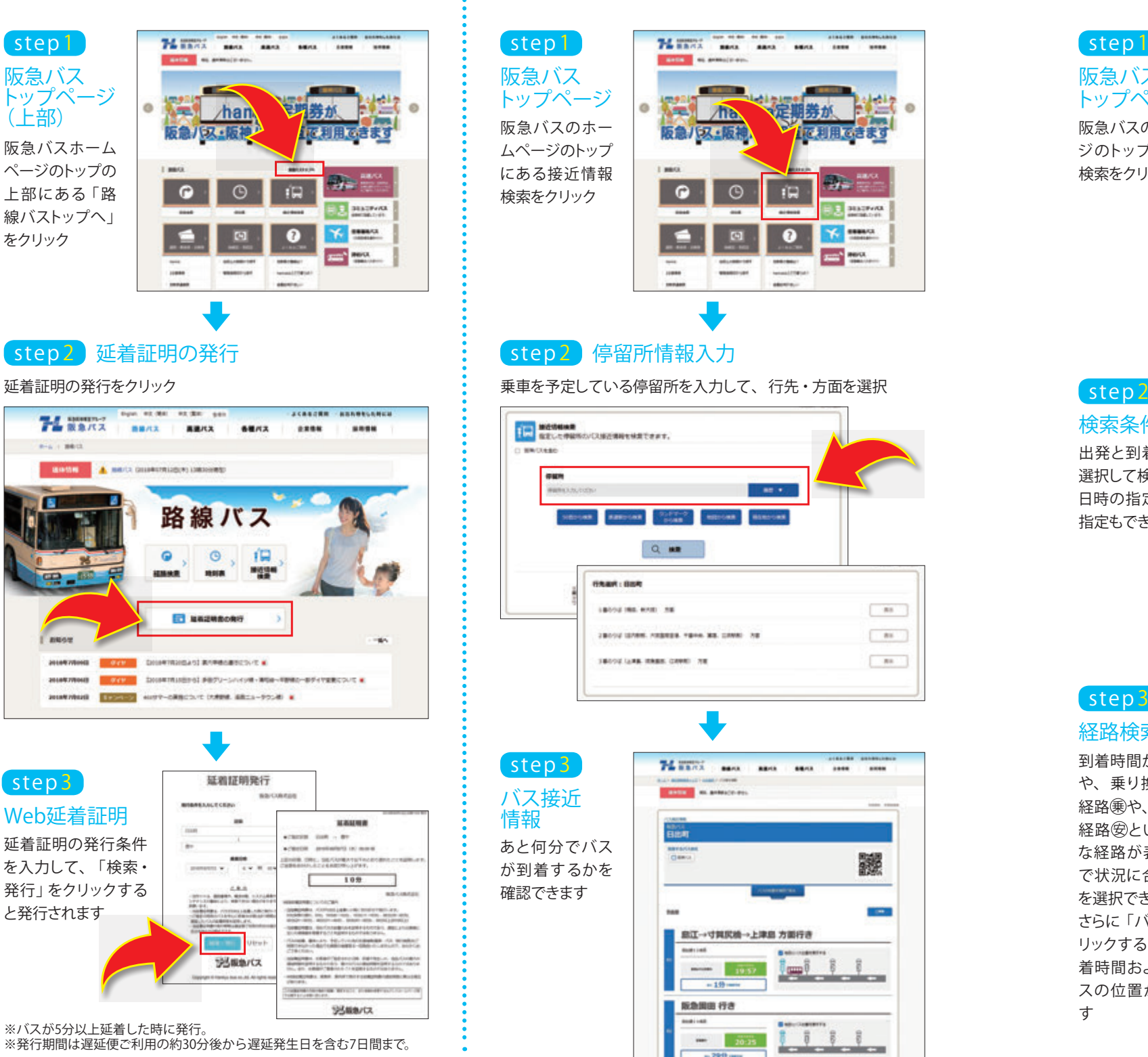

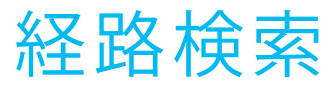

利です!

## **Web延着証明サービス**

会社に延着証明を提出しなければならないけど、も らっている時間がない…。営業所まで取りに行くの は大変だし…。そんなとき、パソコンから延着証明 書を印刷することができます!

1 2 3

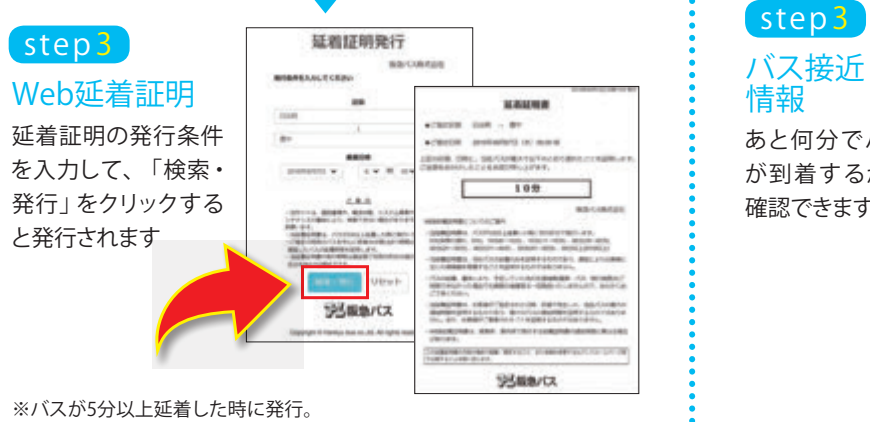

※発行期間は遅延便ご利用の約30分後から遅延発生日を含む7日間まで。